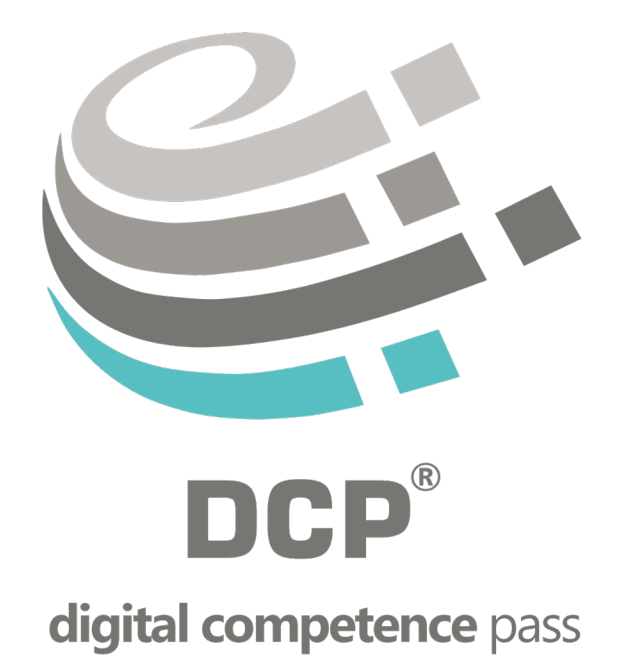

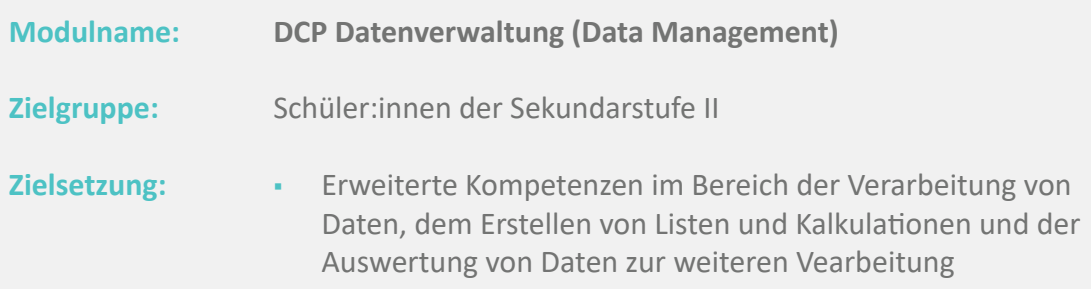

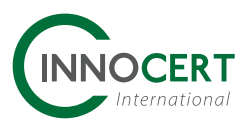

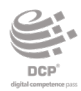

**1 Arbeiten mit Daten**

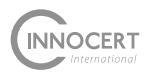

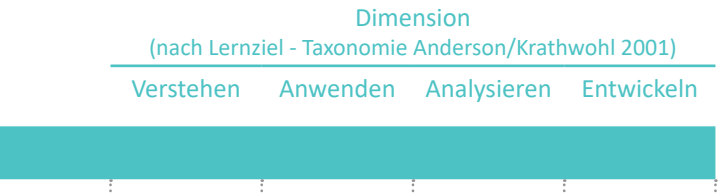

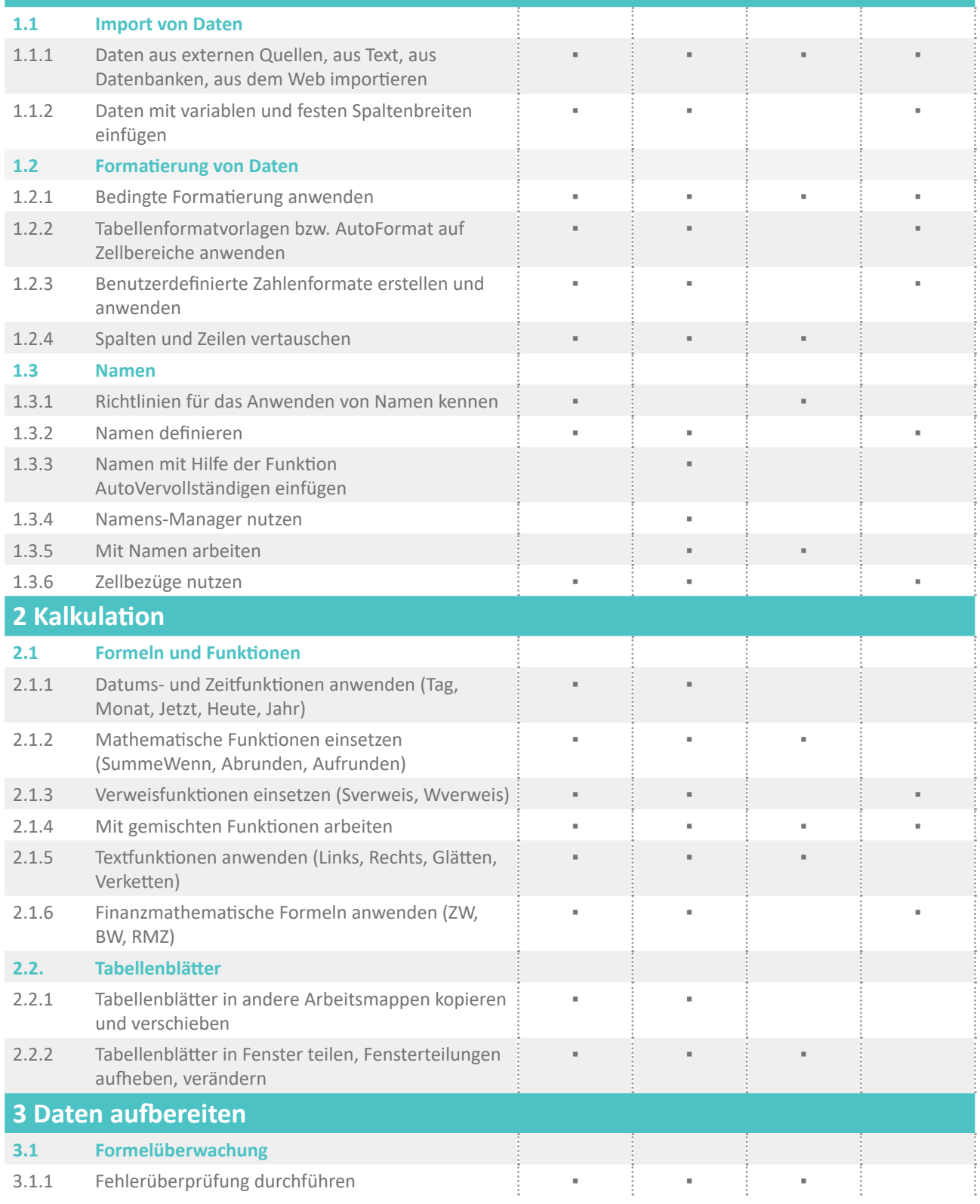

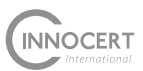

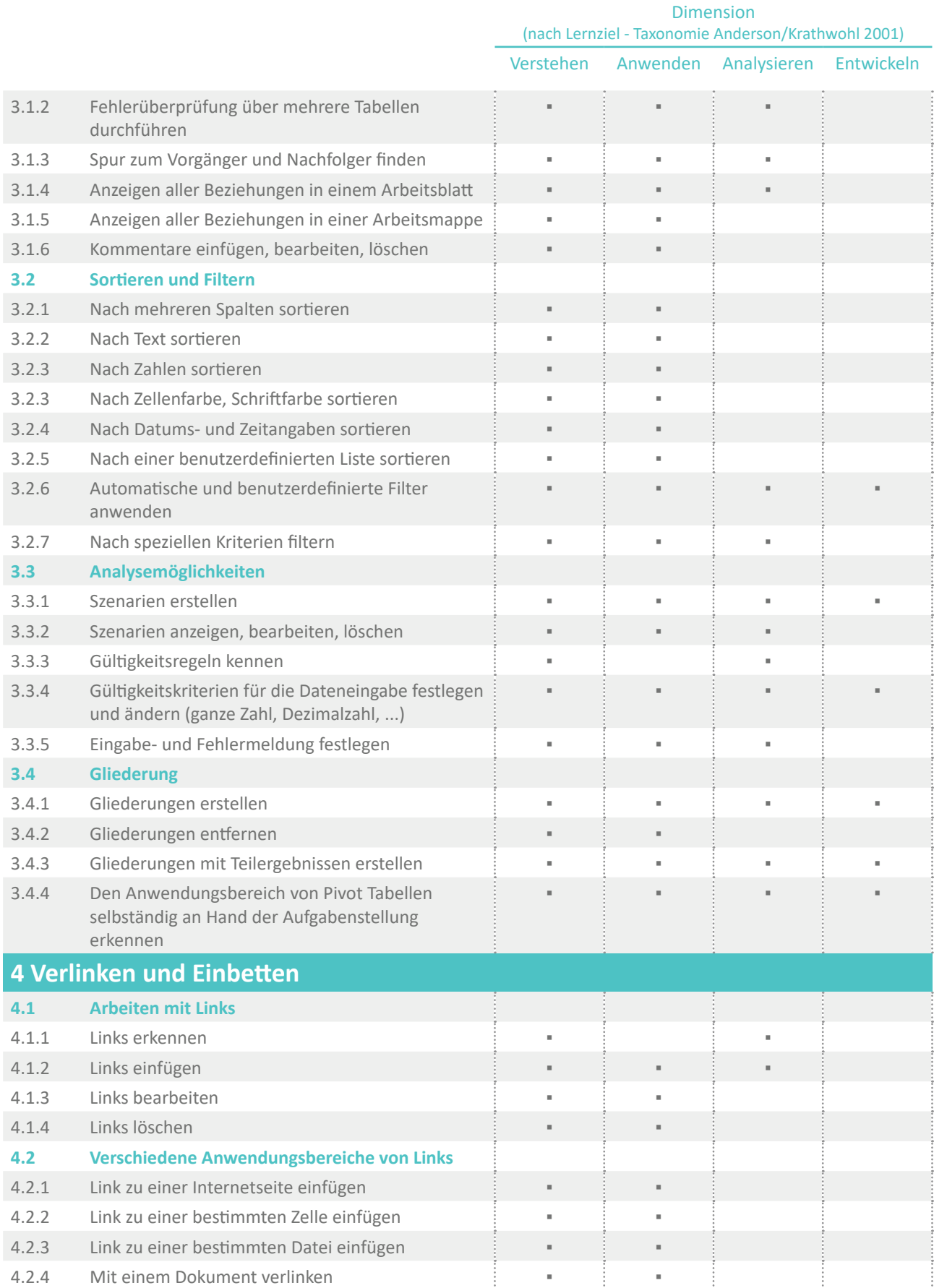

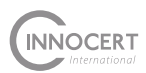

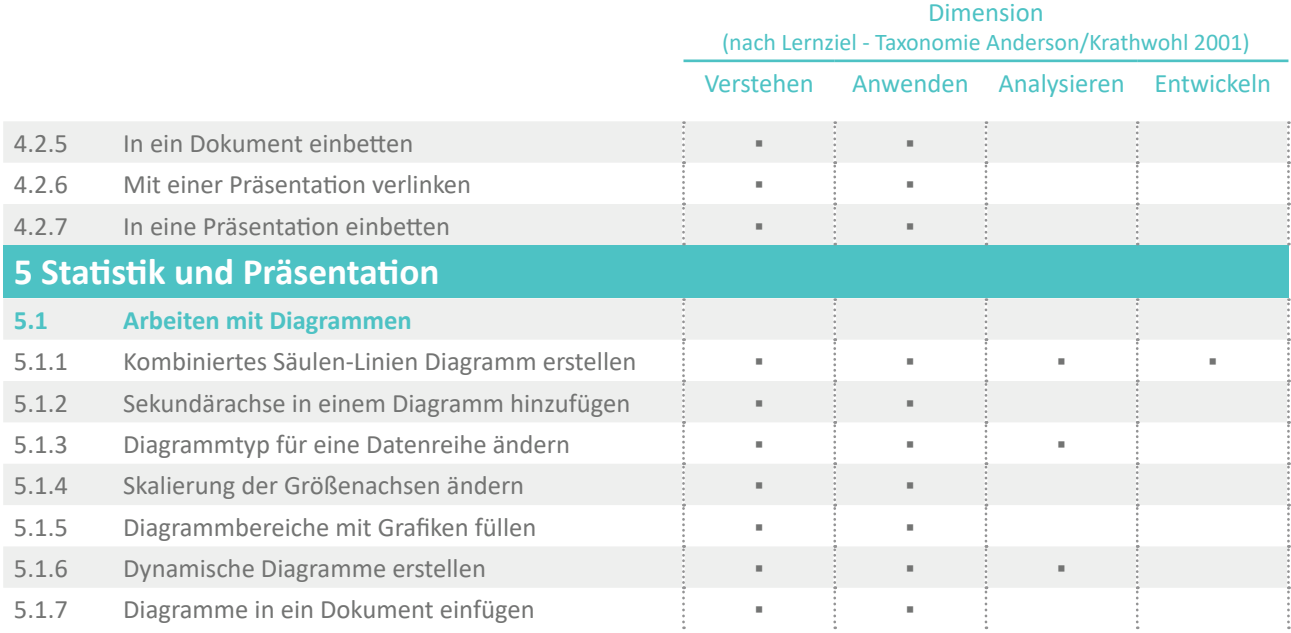